## **مراحل ایجاد کالس**

**2**

هفته

هفته های زوج

My Meetings **(2)** Resources

هرهفته

هرهفته

سأعت 13:00-15:00

13:00-15:00

10:00-12:00

نمايش|

أأولين

ADOBE<sup>®</sup> CONNECT<sup>®</sup>

My Calendar

documentation Open

**GETTING STARTED** 

مديريت كلاستها

-<br>مديريت كلاسـها

Create New: All MEETING GONTENT Times displayed in : (GMT+03:30) Tehran

The Getting Started page provides links to<br>additional tools, the system connection test, and<br>hints to assist you with common tasks. Tools you<br>find here will help you create meetings, publish<br>Presentations, setup users and

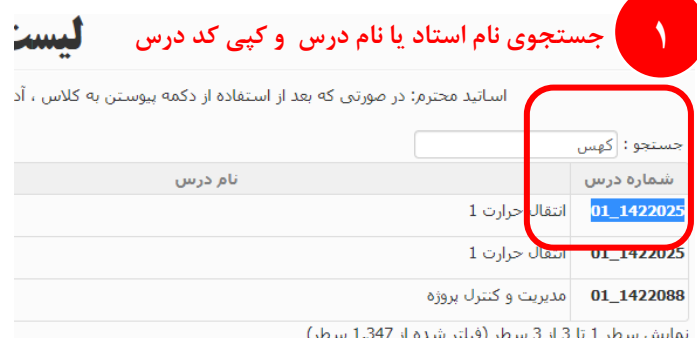

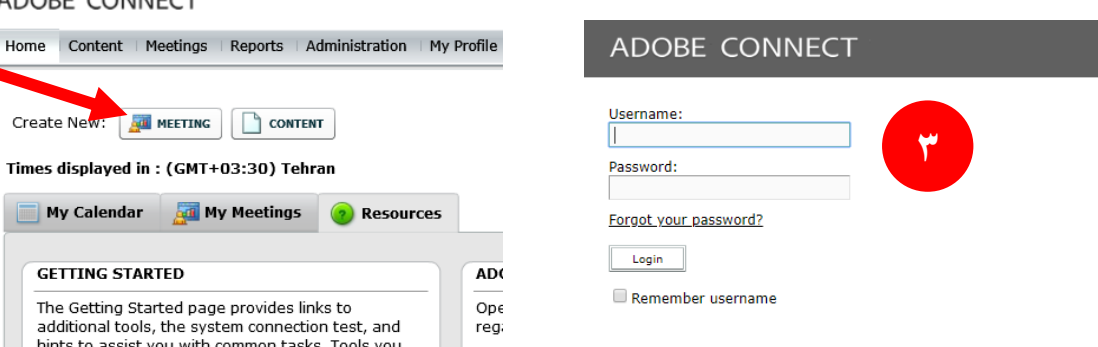

ADOBE<sup>®</sup> CONNECT<sup>®</sup>

**4**

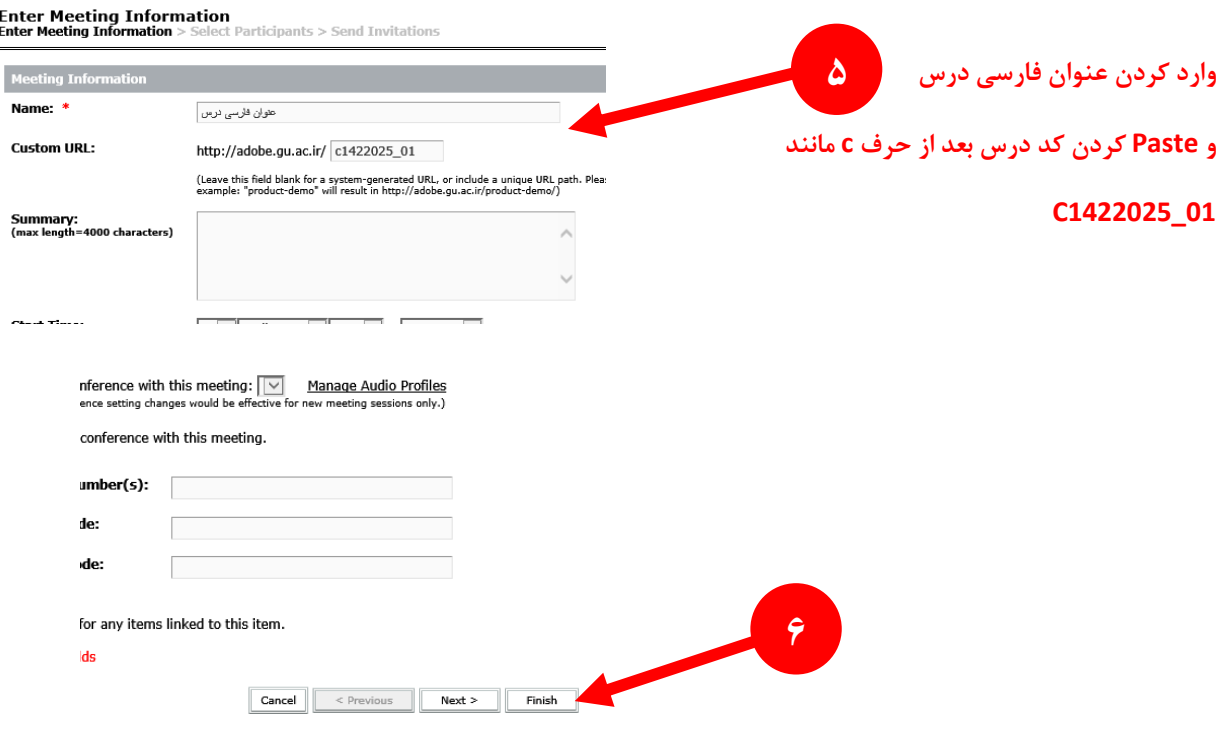

 $\overline{\mathbf{O}}$